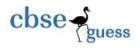

# CBSE Guess Paper Informatics Practices (065) Class 12

Max-Marks-70 Duration-3Hrs

#### **General Instructions:**

- 1. This question paper contains five sections, Section A to E.
- 2. All questions are compulsory.
- 3. Section A have 18 questions carrying 01 mark each.
- 4. Section B has 07 Very Short Answer type questions carrying 02 marks each.
- 5. Section C has 05 Short Answer type questions carrying 03 marks each.
- 6. Section D has 03 Long Answer type questions carrying 05 marks each.
- 7. Section E has 02 questions carrying 04 marks each. One internal choice is given in Q35 against part c only.
- 8. All programming questions are to be answered using Python Language only.

# **Section – A (Multiple Choice Questions)**

| Atten | npt all                                                                         | questions:                                                                            |            |                       |                |  |  |  |
|-------|---------------------------------------------------------------------------------|---------------------------------------------------------------------------------------|------------|-----------------------|----------------|--|--|--|
| Q.1   | Whic                                                                            | ch is called a smart HUB?                                                             |            |                       | [1 Mark]       |  |  |  |
|       | i.                                                                              | Gateway                                                                               | iii.       | Hub                   |                |  |  |  |
|       | ii.                                                                             | Switch                                                                                | iv.        | Repeater              |                |  |  |  |
| Q.2   | Which of the following action can be taken to keep the digital footprint clean? |                                                                                       |            |                       |                |  |  |  |
|       | i.                                                                              | i. Search what information you leftover social media and the internet                 |            |                       |                |  |  |  |
|       | ii.                                                                             | ii. Be smart and sensible while using any website, sending an email or opening a link |            |                       |                |  |  |  |
|       | iii.                                                                            | iii. Control visibility settings from the browser or website/app settings             |            |                       |                |  |  |  |
|       | iv.                                                                             | Remove any private details like mobile number                                         | r, school, | college name, address | , photos, etc. |  |  |  |
| Q.3   |                                                                                 | is the practice of taking someone else v                                              | vork or ic | deas and passing them | off [1 Mark]   |  |  |  |
|       | as on                                                                           | e's own:                                                                              |            |                       |                |  |  |  |
|       | i.                                                                              | Plagiarism                                                                            | iii.       | Patent                |                |  |  |  |
|       | ii.                                                                             | Copyright                                                                             | iv.        | All of the above      |                |  |  |  |
| Q.4   | What will an output of the query given below?                                   |                                                                                       |            |                       |                |  |  |  |
|       | Selec                                                                           | et MOD(Length('Divine Child'),5);                                                     |            |                       |                |  |  |  |
|       | i.                                                                              | 4                                                                                     | iii.       | 3                     |                |  |  |  |
|       | ii.                                                                             | 2                                                                                     | iv.        | 1                     |                |  |  |  |
| Q.5   | What will be an output of the following query given below:                      |                                                                                       |            |                       |                |  |  |  |
|       | SELI                                                                            | ECT SUBSTR("PARICHA PE CHARCHA",3,5);                                                 |            |                       |                |  |  |  |
|       | i.                                                                              | PARICHA                                                                               | iii.       | RICHA                 |                |  |  |  |
|       | ii.                                                                             | CHARCHA                                                                               | iv.        | PE CHARCHA            |                |  |  |  |
| Q.6   | Which of the following is not a wireless medium for communication?              |                                                                                       |            |                       | [1 Mark]       |  |  |  |
|       |                                                                                 |                                                                                       |            |                       |                |  |  |  |

-----

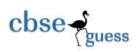

#### **CBSEGuess.com**

|      | i.                                                                                        | Satellite                                               | iii.             | OFC                    |           |  |  |
|------|-------------------------------------------------------------------------------------------|---------------------------------------------------------|------------------|------------------------|-----------|--|--|
|      | ii.                                                                                       | Bluetooth                                               | iv.              | Microwave              | [1 Mark]  |  |  |
| Q.7  | What will be an output of the query given below:                                          |                                                         |                  |                        |           |  |  |
|      |                                                                                           | curdate()+20; ?                                         |                  | 2.4                    |           |  |  |
|      | 1.                                                                                        | 22                                                      | iii.             | 24                     |           |  |  |
| 0.0  | ii.                                                                                       | 26                                                      | iv.              | None of these          |           |  |  |
| Q.8  | What will be an output of the query SELECT INSTR('I LOVE INFORMATICS PRACTICES', 'LOVE'); |                                                         |                  |                        |           |  |  |
|      |                                                                                           | T INSTR(TLOVE INFORMATICS PRACTIC.                      | es , lo<br>iii.  | VE);<br>5              | [1 Mark]  |  |  |
|      | 1.<br>ii.                                                                                 | 3                                                       | iv.              | INFO                   |           |  |  |
|      | 11.                                                                                       | 3                                                       | 1 V .            | 1410                   |           |  |  |
| Q.9  | What v                                                                                    | vill be an output of the query SELECT DAYOF             | YEAR("2          | 2023-02-06");?         | [1 Mark]  |  |  |
|      | i.                                                                                        | 06                                                      | iii.             | 36                     |           |  |  |
|      | ii.                                                                                       | 35                                                      | iv.              | 31                     |           |  |  |
| Q.10 | What w                                                                                    | vill be the output of the code?                         |                  |                        | [1 Mark]  |  |  |
|      | import                                                                                    | pandas as pd                                            |                  |                        |           |  |  |
|      | import                                                                                    |                                                         |                  |                        |           |  |  |
|      |                                                                                           | eries(data=[30,50,55,65,45], dtype=numpy.int)           |                  |                        |           |  |  |
|      | print(S                                                                                   |                                                         |                  |                        |           |  |  |
|      | i.                                                                                        | 0 False                                                 |                  |                        |           |  |  |
|      |                                                                                           | 1 False                                                 |                  |                        |           |  |  |
|      |                                                                                           | 2 True                                                  |                  |                        |           |  |  |
|      |                                                                                           | 3 True                                                  |                  |                        |           |  |  |
|      |                                                                                           | 4 False                                                 |                  |                        |           |  |  |
|      | ii.                                                                                       | dtype: bool 0 55                                        |                  |                        |           |  |  |
|      | 11.                                                                                       | 1 65                                                    |                  |                        |           |  |  |
|      | iii.                                                                                      | 0 30                                                    |                  |                        |           |  |  |
|      | 111.                                                                                      | 1 50                                                    |                  |                        |           |  |  |
|      |                                                                                           | 2 55                                                    |                  |                        |           |  |  |
|      |                                                                                           | 3 65                                                    |                  |                        |           |  |  |
|      |                                                                                           | 4 45                                                    |                  |                        |           |  |  |
|      | iv.                                                                                       | None of the above                                       |                  |                        |           |  |  |
| Q.11 | Identify the correct option to select first four rows and second to fourth columns from   |                                                         |                  |                        |           |  |  |
|      | •                                                                                         | ame Data?                                               |                  |                        | [1 Mark]  |  |  |
|      | i.                                                                                        | Data.iloc[1:4,2:4]                                      | iii.             | Data.iloc[0:4,1:4]     |           |  |  |
|      | ii.                                                                                       | Data.iloc[1:5,2:5]                                      | iv.              | Data.loc[1:4,2:4]      |           |  |  |
| Q.12 |                                                                                           | lowing code create a dataframe named 'D1' with _        |                  | rows.                  | [1 Mark]  |  |  |
|      | import pandas as pd                                                                       |                                                         |                  |                        |           |  |  |
|      | D1 = po                                                                                   | d.DataFrame([1,2,3])                                    |                  |                        |           |  |  |
|      | 1.                                                                                        |                                                         | iii.             | 3                      |           |  |  |
|      | ii.                                                                                       | 2 a basis ments of UDL area                             | iv.              | 4                      | [1 Manla] |  |  |
| Q.13 |                                                                                           | o basic parts of URL are:                               | :::              | HTTD and CMTD          | [1 Mark]  |  |  |
|      | i.                                                                                        | TCP and FTP The protocol and domain name                | iii.             | HTTP and SMTP          |           |  |  |
| O 14 | ii.<br>Which                                                                              | The protocol and domain name                            | iv.              | Destination and device | [1 Morle] |  |  |
| Q.14 | i.                                                                                        | of the following function in mysql is not an aggr sum() | egate run<br>ii. | min()                  | [1 Mark]  |  |  |
|      | 1.                                                                                        | Sum()                                                   | 11.              | 11111()                |           |  |  |

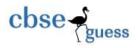

#### CBSEGuess.com

iii. round() max() iv. Q.15 Data protection refers to protecting data from: [1 Mark] Substantial Harm Inconvenience and unfairness iii. ii. **Embarrassment** All of these Q.16 After practicals, Sumit left the computer laboratory but forgot to sign off his email account. Later his classmate Punit started using the same computer. He is now logged in as Sumit. He sends inflammatory email messages too few of his classmates using Sumit email account. Punit activity is an example of which of the following cybercrime? Justify your answer. i. Hacking iii. Cyber bullying Identity theft **Plagiarism** ii. Assertion(A): Internet cookies are text files that contain small pieces of data, like Q.17 [1 Mark] username. password and user's preferences while surfing the internet. Reason(R): To make browsing the internet faster and easier, its required to store certain information On the server's computer. Both A and R are true and R is the correct explanation of A. i. ii. Both A and R are true but R is not the correct explanation of A. iii. A is true but R is false. iv. A is false but R is true Assertion (A):DataFrame has both a row and column index. [1 Mark] Reasoning (R): A DataFrame is a two-dimensional labelled data structure like a table of MySQL. Both A and R are true and R is the correct explanation of A. i. ii. A is true but R is false. A is false but R is true. iii. Both A and R are false. iv. Section-B Very Short Answer Type Questions(Each question carries 2 Mark) Q. 19 When a repeater used in a computer network? [2 Marks] Q. 20 Write the name of functions in mysql which: [2 Marks] (i) returns first few characters as specified with function from a string. returns specified number of characters from a string. Q. 21 How where clause is different from having clause? [2 Marks] Q. 22 Define the following terms: [2 Marks] (i) .loc[] (ii) .iloc[] Q. 23 Differentiate between static web page and dynamic web page. Write name of any two open [2 Marks] Source web browsers. Q. 24 What will be the output of following code: [2 Marks] import pandas as pd data=[['Kalyani', 25],['Kasish',35], ['Kamya',45]] df1=pd.DataFrame(data, columns=['Name', 'Age']) print(df1)

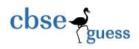

Q. 25 What will be the output of the following? (Here S1 and S2 are two series)

[2 Marks]

# **Section-C**

## Short Answer Type Questions(Each question carries 3 Marks)

Q. 26 Answer the following:

[3 Marks]

- a. What is the difference between Primary key and Unique key?
- b. Define the function count()?
- c. What is the data type of the value returned by length() and instr()?
- Q. 27 Write a program in Python to create a Series as given below.

[3 Marks]

**S**1

a 40

b 60

c 198

d 90

e 110

f 4

Write sample code to display 3 elements from 3<sup>rd</sup> position of the Series and also to display the dimension of the Series S1.

Q. 28 Write a program in Python to create a DataFrame Store as given below from a dictionary: [3 Marks]

|        | Physics | Chemistry | IP | English | Biology |
|--------|---------|-----------|----|---------|---------|
| Dhiman | 67      | 65        | 64 | 98      | 65      |
| Suman  | 65      | 48        | 55 | 88      | 70      |
| Rajesh | 45      | 52        | 68 | 68      | 66      |
| Mahesh | 56      | 44        | 56 | 44      | 66      |
| Surbhi | 68      | 69        | 55 | 45      | 67      |

Also write the code to add the marks of the different subjects and assign to column "Total".

Q. 29 What is e-waste management? Explain how can we control e-waste?

[3 Marks]

- Q. 30 Consider a table Store contains the column ICODE, INAME, SALE\_PRICE and Item\_Type)
  Write query/command in mysql for the following:

  [3 Marks]
  - a. To add a column GST of datatype float(11,2) in the table Store.
  - b. To increase the sale\_price by 500 in the table store.
  - c. To display the different Item types.

\_\_\_\_\_\_

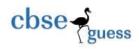

### **Section-D**

#### **Long Answer Type Questions Type-1 (Each question carries 5 Marks)**

Q. 31 Consider the table Items given below. Write commands/query in MySQL for (i) to (iv) and output [5 Marks] for (v).

TABLE SPORTS

| SrNo | PName    | Class | Game     | Grade | Fees  |
|------|----------|-------|----------|-------|-------|
| 1    | Rahul    | 12    | Cricket  | A     | 53000 |
| 2    | Sugandha | 10    | Football | В     | 88000 |
| 3    | Saumil   | 11    | Cricket  | NULL  | NULL  |
| 4    | Pradip   | 10    | Football | В     | 23000 |
| 5    | Amit     | 11    | Carrom   | A     | 75000 |
| 6    | Vivek    | 12    | Tennis   | С     | 11000 |

- i. Count and display records of those Games whose Fees is not known.
- ii. Display sum, average and maximum of Fees of all Sports.
- iii. Display first 4 characters of all the Games.
- iv. Display sum of Fees Game wise.
- v. Count and display different Games.
- Q. 32 Rama Industries has set up its new production unit and sales office at Rajkot. The company [5 Marks] compound has 4 buildings as shown in the diagram below:

|           | Administrative Office |           |
|-----------|-----------------------|-----------|
| Factory A |                       | Factory B |
|           | Sales Office          | ,         |

#### Distances between these buildings are as follows:

Administrative Office to Factory A 150 m Factory A to Factory B 50 m Factory B to Sales Office 100m

Sales Office to Administrative office 200m

Administrative Office to Factory B 125 m

Number of Computers in each of the buildings is follows:

Administrative Office - 15 Factory A – 25 Factory B - 18

\_\_\_\_\_\_

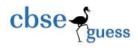

Sales Office -

15

- (i) Suggest the most appropriate topology of the connection between the offices.
- (ii) Suggest a cable layout of connections between the buildings so that each building is directly connected to Administrative Office.
- (iii) Suggest the most suitable place (i.e. building) to house the server of this production unit with a suitable reason.
- (iv) Suggest the placement of the following devices with justification: (i) Repeater(ii) Hub/Switch.
- (v) Suggest the type and name of communication medium to connect Administrative office in Rajkot with Head which is situated in New Delhi.
- Q. 33 Write a program in Python to create the chart given below with all its specification. [5 Marks]

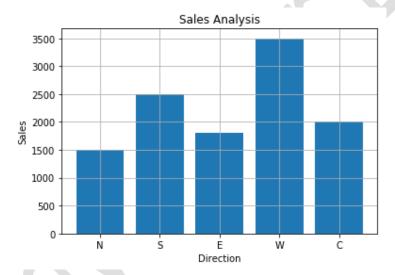

# **Section-E**

#### **Long Answer Type Questions Type-2 (Each question carries 4 Marks)**

#### Q. 34 Consider the following table – Persons

| PID  | PName     | DOB        | Gender | Address | Salary   |
|------|-----------|------------|--------|---------|----------|
| P101 | RRajkumar | 1977-01-12 | M      | Delhi   | 45678.99 |
| P102 | S Singh   | 1965-12-31 | M      | Delhi   | 78954.50 |
| P103 | R Shukla  | 1987-11-23 | F      | Mumbai  | 23456.00 |
| P104 | K Kamal   | 1999-05-21 | M      | Mumbai  | 43222.99 |
| P105 | A Bose    | 1989-01-01 | F      | Kolkota | 31000.00 |

------

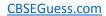

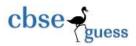

Write queries in MySQL for the following:

- i. To display records in ascending order of salary.
- ii. To remove the decimal values from salary.
- iii. To display sum of Salary of Persons whose Address is Delhi.

Or

To display sum of Salary of only female persons.

Help her by writing the query for the same to complete the task.

### Q. 35 Given below the DataFrame Student.

|   | Name    | Accounts | BS | Eco | Eng | ΙP |
|---|---------|----------|----|-----|-----|----|
| 0 | Ramu    | 10       | 20 | 15  | 22  | 40 |
| 1 | Golu    | 20       | 10 | 25  | 33  | 30 |
| 2 | Vinit   | 15       | 30 | 34  | 11  | 50 |
| 3 | Sandhya | 16       | 15 | 24  | 44  | 60 |
| 4 | Surya   | 17       | 40 | 18  | 55  | 20 |

Based on the above DataFrame Student write the sample code or answer the following in Python.

- a. To display first 3 row at a time.
- b. To remove the column Name from the DataFrame.
- c. To add a new record like (Divya, 23, 35, 45, 18, 60).

2

1

1

1

-----